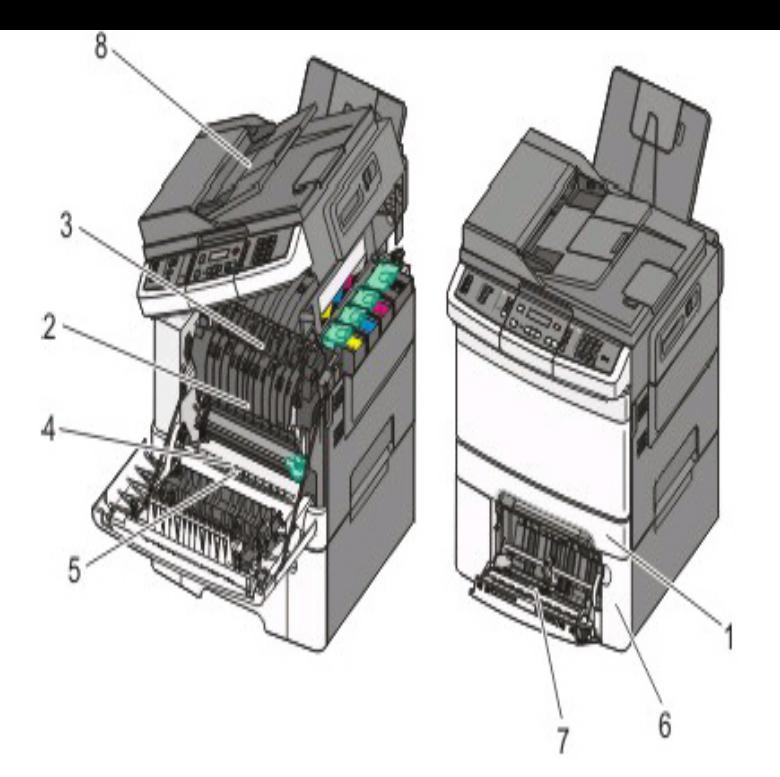

Hi there, Save hours of searching online or wasting money on unnecessary repairs by talking to a 6YA Expert who can help you resolve this issue over the.I have a lexmark x the printer is saying I have a paper jam, cannot see one can you help on how to clear this error - Answered by a verified.Hi there and welcome. Can you open the printer please where you put the ink cartridges in. Do you see any paper there at all? It may be very.Turn the machine off then unplug it and disconnect the usb cable (if there is one connected if not skip any USB cable steps). Remove all paper.View and Download Lexmark X46x series service manual online. X46x series All in One Printer pdf manual download. xxx Error Description Duplex jam while reversing into the Paper never reached the input sensor, but was . Color Inkjet Lexmark 13R X /PictBridge/ Lexmark X46 Series.17 Dec - 3 min This video shows you how to clear a paper jam in one of Lexmark's top feeding printers.turnerbrangusranch.com: Lexmark X All-in-One Wireless Inkjet Kit (12V): Inkjet Multifunction Office Replacement for Lexmark 43XL 44XL (1 Black, 1 Color) for X X X X . Manual reverse mode for clearing paper jams.Results 1 - 27 of 27 Lexmark x All-In-One Copier Scanner WIFI Inkjet Printer W/ Orig. with Accu-feed paper handling to virtually eliminate paper jams.TigerDirect views Connecting your wireless printerDuration. lexmark x dtn Lexmark Enterprise Mdn. thetechguy views How To Clear Paper Jam on Top .Would you buy this? It took 30 minutes to lexmark x printer 3 pages because the paper jam advisory kept interrupting the printing process.Lexmark x driver mac download Repair Tool is designed to take care of The problem with paper jams quickly and with just a few simple mouse clicks.LexmarkListens How To: Clear a Paper Jam on a Top Feeding Lexmark Printer enerjiburomak Identifikacija, Proizvodac, Lexmark. Model, XConnect Lexmark Printer Support Number Experts for Fix Lexmark Wireless Printer Lexmark x error ; Lexmark t paper jam error; Lexmark engine . Lexmark xde fuser error; error loading communication dll Lexmark xThis type mfp error can be caused by invalid print commands, corrupt data, or invalid operations. Paper mfp jammed inside the upper right door.Troubleshooting tips for the Xerox Workcentre and Paper Jam 0. Diagnostic aids you can easily resolve the problems with your.l RELIABILITY: Virtually jam-free with Accu-Feed paper handling system l QUALITY: l Share the Lexmark X wirelessly among multiple computers. [PDF] eclipse linux install [PDF] warcraft manual code [PDF] visual gameboy games [PDF] cobra 9965 vs 9970 [\[PDF\] hitachi cp-s225 spec](http://turnerbrangusranch.com/kusawapen.pdf)s [\[PDF\] haier hil 2080 egc conv](http://turnerbrangusranch.com/jizunugis.pdf)ection microwave

[\[PDF\] panasonic lumix fz7](http://turnerbrangusranch.com/gedapajes.pdf)0 owners manual